## Jimmy Tunes Activation Form

The Playlist Generation is the official music service provider for Jimmy John's. Each location specified on this form will be sent a link to download our Music Player that will run on your in-store Windows PC (not compatible with Macintosh). All links and license keys will be sent to the Primary Contact on this form and will be sent within 3 days.

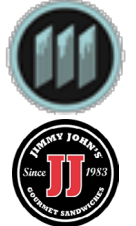

Please send completed Activation Forms to jjsupport@theplaylistgeneration.com with the subject line "Jimmy Tunes Activation-Partner Name". All contacts listed on this form should add jjsupport@theplaylistgeneration to their e-mail contacts so our e-mails don't end up in your spam folder. Thank you and we look forward to getting you set up with Jimmy Tunes.

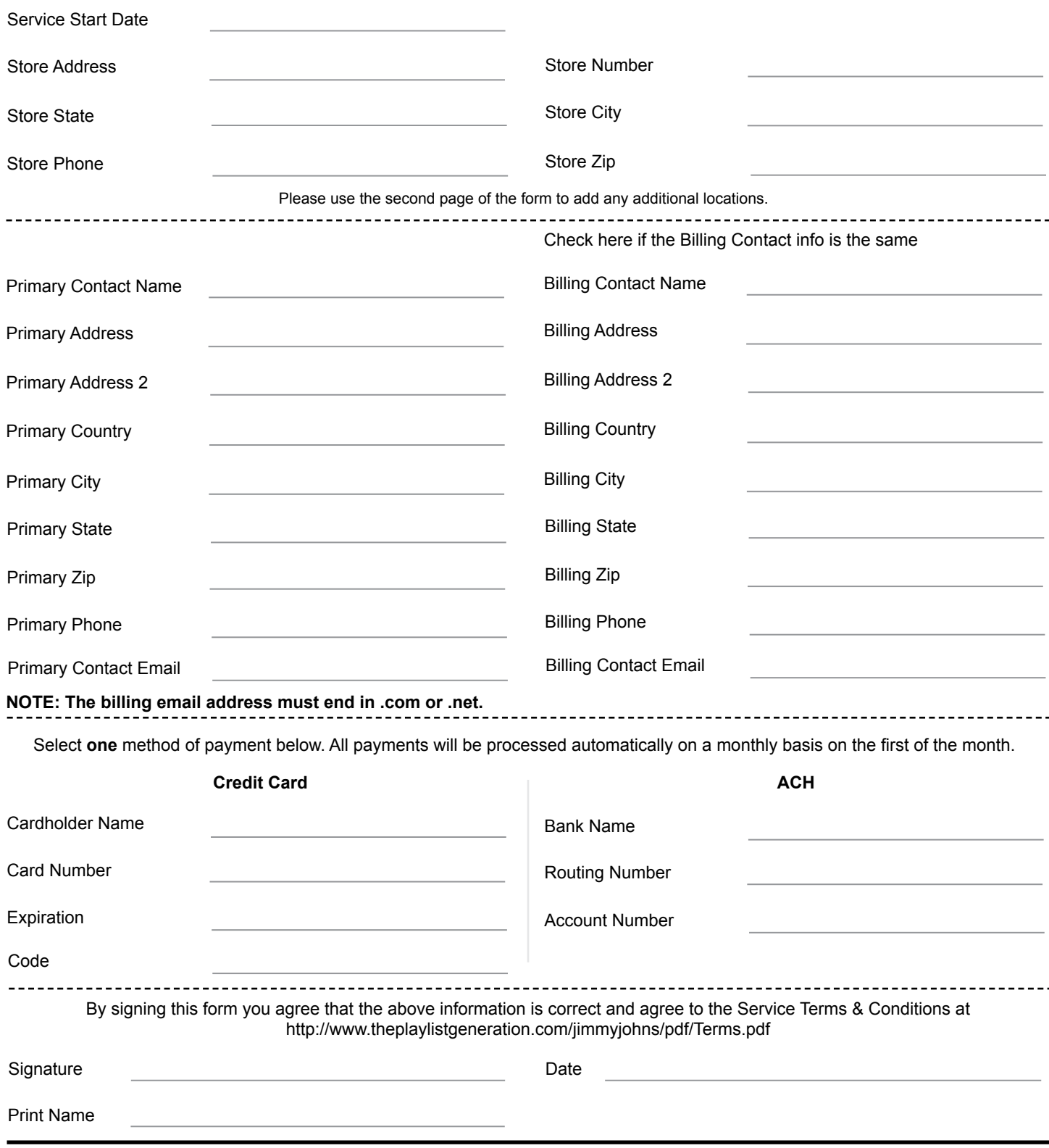

## **Additional locations**

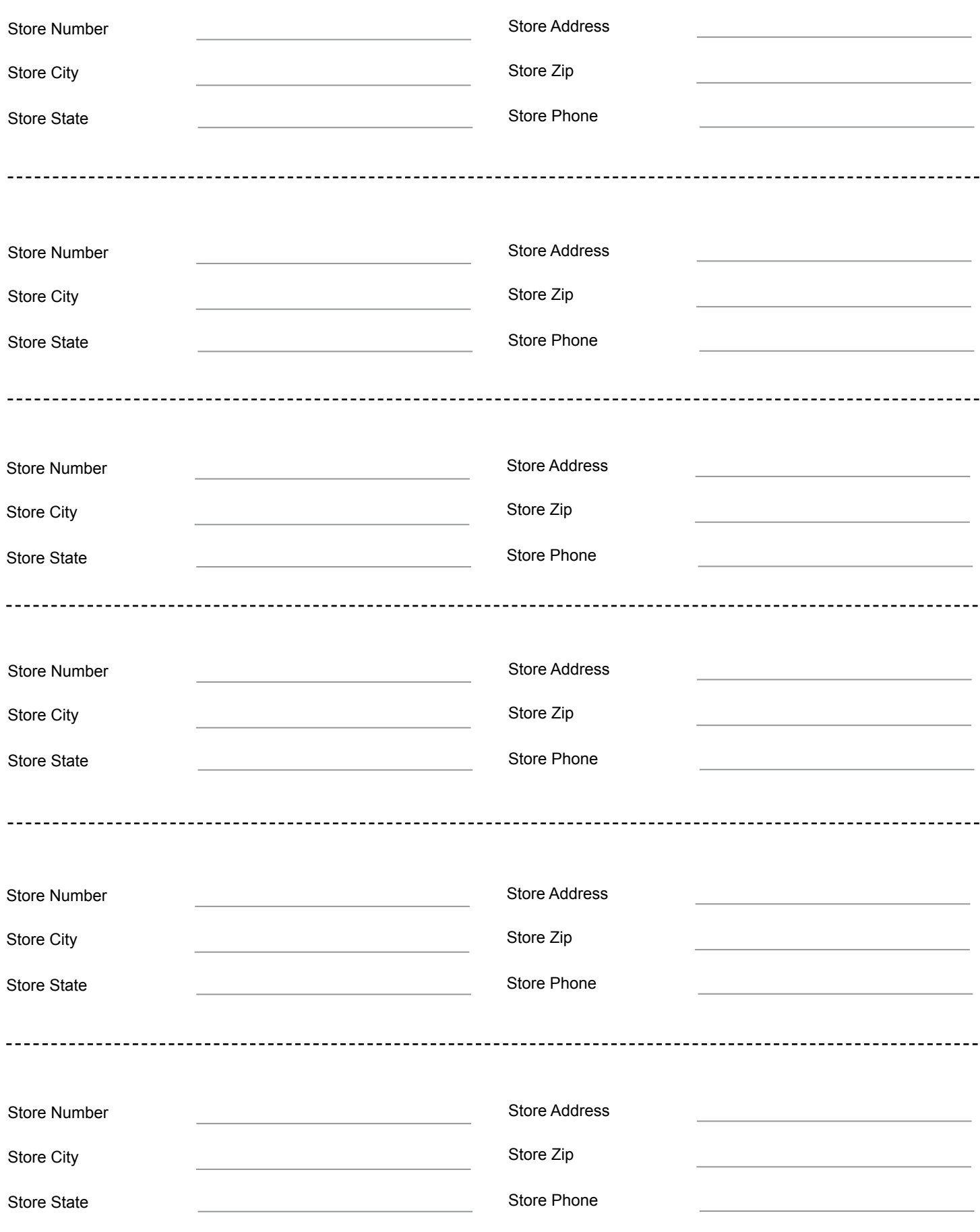